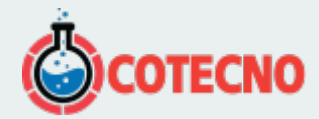

## **INDICADOR DIGITAL ID**

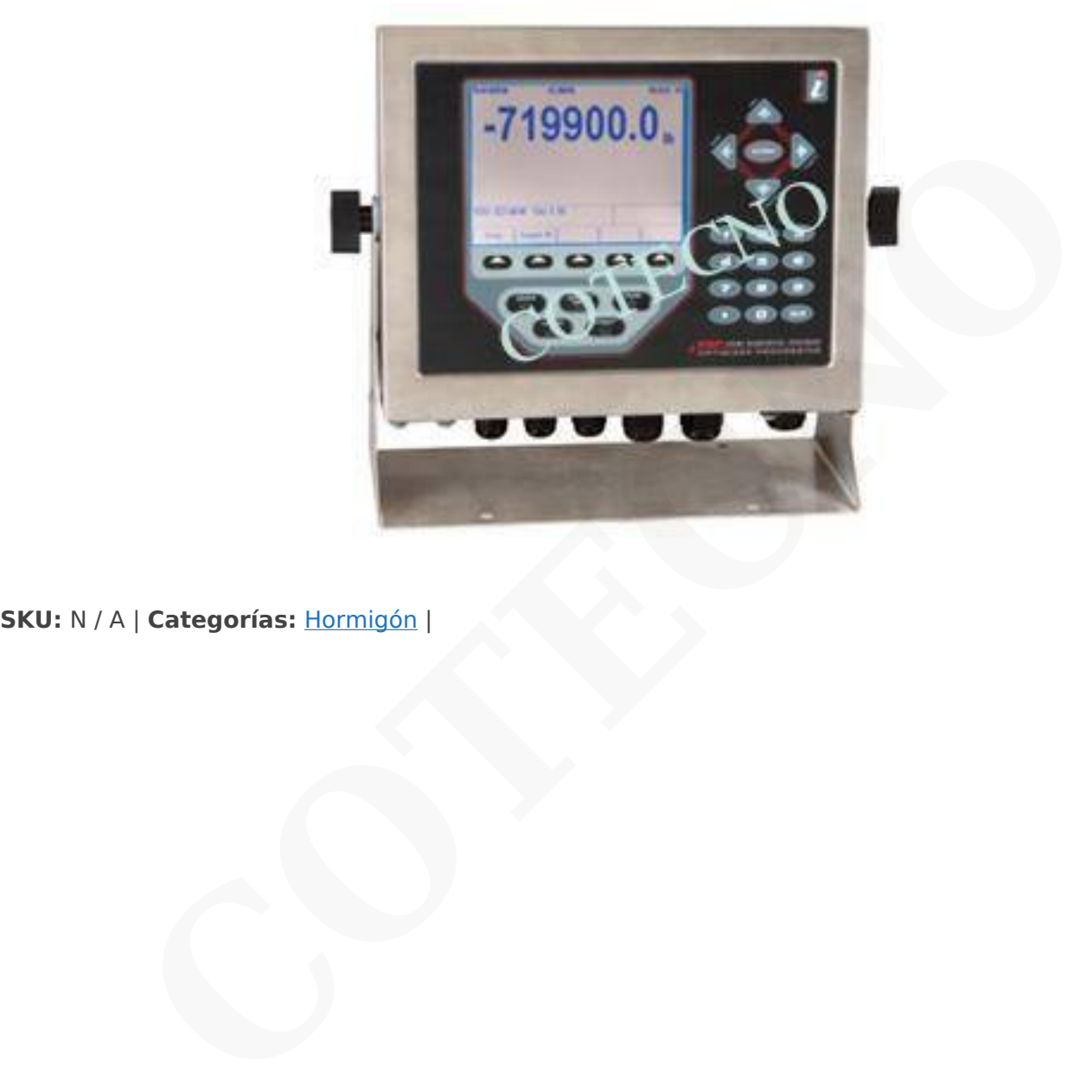

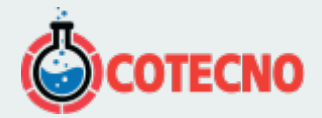

## **DESCRIPCIÓN DEL PRODUCTO**

Sistema apropiado para quienes requieren exactitud, fácil operación, documentación

de ensayo y seguridad de funcionamiento.

El indicador combina una exactitud que excede los requerimientos de la norma ASTM C39 y E4 y en general es mejor que  $\pm$ .5% de la carga indicada desde 1% a la capacidad total de carga, con una fabricación diseñada para las aplicaciones más duras de un laboratorio. nbina una exactitud que excede los requerimientos de la norma ASTM C39 y E4 y en general<br>indicada desde 1% a la capacidad total de carga, con una fabricación diseñada para las apli<br>oratorio.<br>ción es claramente mostrada en

Toda la información es claramente mostrada en la pantalla gráfica VGA retro iluminada de 4.6" ancho por 3.4" de alto (116 x 86 mm).

Su pantalla de 320 x 240 pixeles con contraste ajustable es fácil de leer tanto en condiciones de alta como de baja luminosidad.

Durante el ensayo el iD muestra simultáneamente la carga, esfuerzo, y razón de carga en las unidades de tiempo seleccionadas.

Al finalizar un ensayo, automáticamente muestra el esfuerzo y carga pico y si se activa, la razón de carga

promedio aplicada al espécimen durante el ensayo.

Los datos del ensayo se muestran en caracteres alfanuméricos grandes en cualquiera de las unidades seleccionables de fuerza (Lb., KN., Kg. y N), de presión (psi, MPa, Kg/cm2, KPa), de longitud (Pulg., mm, cm) y tiempo (segundos o minutos).

El menú amigable muestra simultáneamente una lista de todas las opciones, permitiendo al operador un rápido acceso a la requerida y simplemente con presionar un botón, la active o entra a un valor alfanumérico para fijar los parámetros del ensayo.

Esta característica de la pantalla elimina el tiempo empleado en revisar una línea del menú para fijar una función.

El menú del tipo de muestra, presenta seis tipos a seleccionar: cilindros, cubos, viga de 3 puntos, viga de dos puntos y punto central, cilindro partido y área seccional.

Los resultados del ensayo pueden almacenarse automáticamente para documentarlo en forma impresa.

Para documentar un ensayo, el indicador puede ser puesto en almacenamiento automático para

bajar los resultados de los ensayos vía RS 232 o puerto USB a una computadora o generar un informe impreso.

Se pueden almacenar en memoria hasta 500 ensayos e imprimirlos en formato de una hoja de cálculo. La información incluye: fecha y hora del ensayo, identificación de la muestra, tipo de muestra, área y longitude del espécimen, carga pico y esfuerzo pico. Datos opcionales incluyen razón promedio de la carga aplicada, factor de corrección del cilindro a la norma ASTM C39, tipo de ruptura del cilindro, tipo de refrentado del cilindro, edad y peso de la muestra, identificación del operador.

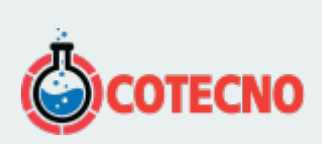

## **INFORMACIÓN ADICIONAL**